# МИНИСТЕРСТВО НАУКИ И ВЫСШЕГО ОБРАЗОВАНИЯ РОССИЙСКОЙ ФЕДЕРАЦИИ Федеральное государственное автономное образовательное учреждение высшего образования Институт математики и механики им. Н.И. Лобачевского

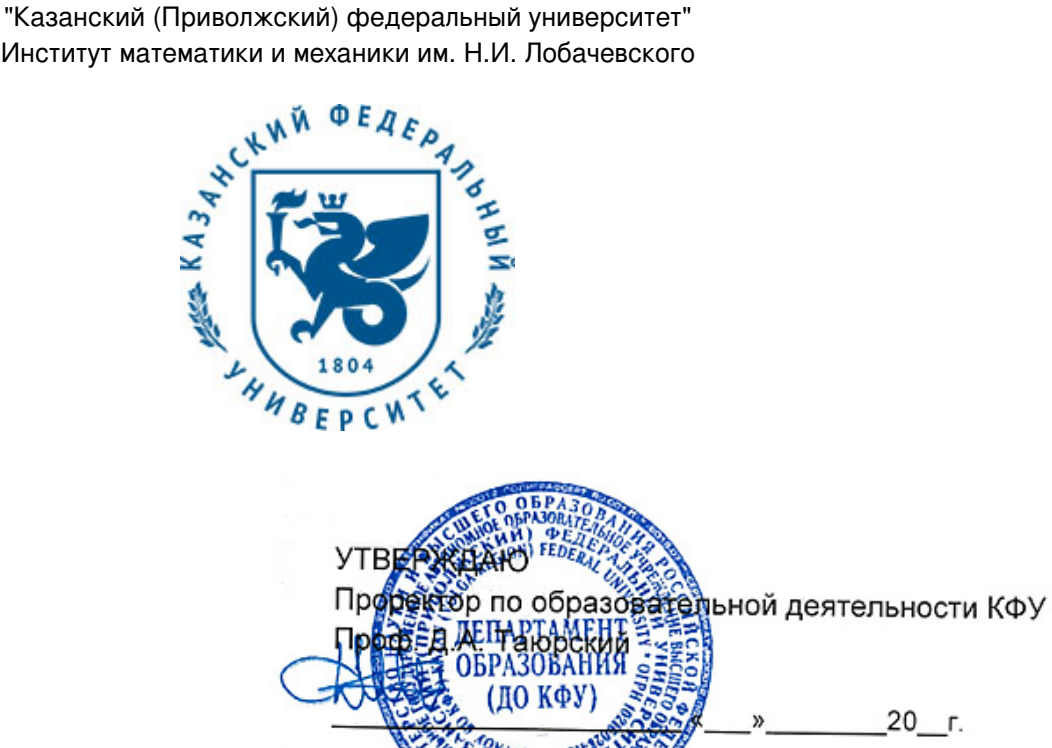

*подписано электронно-цифровой подписью*

# **Программа дисциплины**

Компьютерное 3D-моделирование

Направление подготовки: 44.03.05 - Педагогическое образование (с двумя профилями подготовки) Профиль подготовки: Математика, информатика и информационные технологии Квалификация выпускника: бакалавр Форма обучения: очное Язык обучения: русский

Год начала обучения по образовательной программе: 2017

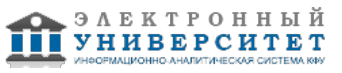

### **Содержание**

1. Перечень планируемых результатов обучения по дисциплинe (модулю), соотнесенных с планируемыми результатами освоения ОПОП ВО

2. Место дисциплины (модуля) в структуре ОПОП ВО

3. Объем дисциплины (модуля) в зачетных единицах с указанием количества часов, выделенных на контактную работу обучающихся с преподавателем (по видам учебных занятий) и на самостоятельную работу обучающихся

4. Содержание дисциплины (модуля), структурированное по темам (разделам) с указанием отведенного на них количества академических часов и видов учебных занятий

4.1. Структура и тематический план контактной и самостоятельной работы по дисциплинe (модулю)

4.2. Содержание дисциплины (модуля)

5. Перечень учебно-методического обеспечения для самостоятельной работы обучающихся по дисциплинe (модулю)

6. Фонд оценочных средств по дисциплинe (модулю)

7. Перечень литературы, необходимой для освоения дисциплины (модуля)

8. Перечень ресурсов информационно-телекоммуникационной сети "Интернет", необходимых для освоения дисциплины (модуля)

9. Методические указания для обучающихся по освоению дисциплины (модуля)

10. Перечень информационных технологий, используемых при осуществлении образовательного процесса по дисциплинe (модулю), включая перечень программного обеспечения и информационных справочных систем (при необходимости)

11. Описание материально-технической базы, необходимой для осуществления образовательного процесса по дисциплинe (модулю)

12. Средства адаптации преподавания дисциплины (модуля) к потребностям обучающихся инвалидов и лиц с ограниченными возможностями здоровья

13. Приложение №1. Фонд оценочных средств

14. Приложение №2. Перечень литературы, необходимой для освоения дисциплины (модуля)

15. Приложение №3. Перечень информационных технологий, используемых для освоения дисциплины (модуля), включая перечень программного обеспечения и информационных справочных систем

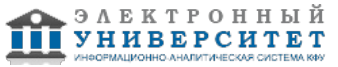

Программу дисциплины разработал(а)(и): заведующий кафедрой, к.н. Агафонов А.А. (кафедра высшей математики и математического моделирования, отделение педагогического образования), AlAAgafonov@kpfu.ru

### **1. Перечень планируемых результатов обучения по дисциплине (модулю), соотнесенных с планируемыми результатами освоения ОПОП ВО**

Обучающийся, освоивший дисциплину (модуль), должен обладать следующими компетенциями:

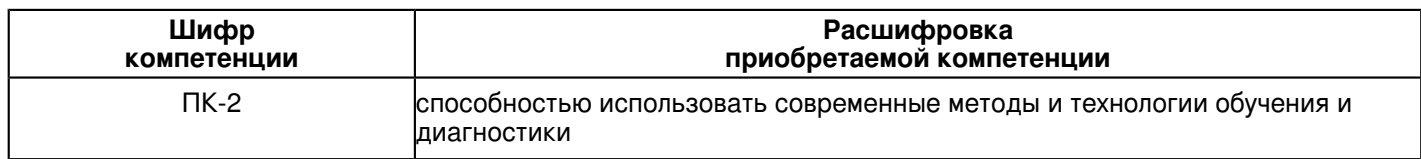

Обучающийся, освоивший дисциплину (модуль):

Должен знать:

- основные понятия 3D моделирования
- основы работы в 3D редакторе Blender
- основные настройки материалов, текстур в редакторе Blender
- основы анимации 3D моделей
- методы пост-обработки и экспорта 3D моделей
- способы моделирования взаимодействия физических объектов в 3D редакторе Blender
- методы создания моделей дополненной реальности

### Должен уметь:

- создавать и редактировать 3D модели в редакторе Blender
- использование арматуры для деформации 3D модели
- создавать 3D модель по фотографиям
- моделировать взаимодействия физических объектов в редакторе Blender
- редактировать видео в редакторе Blender
- автоматизировать работу в 3D редакторе с помощью Blender Python API

Должен владеть:

- методами создания 3D моделей
- общей методикой редактирования 3D моделей
- методами пост-обработки и экспорта изображений в редакторе Blender
- способами анимации 3D моделей и их интеграции с видео файлами
- технологиями создания дополненной реальности
- технологиями создания и отображения интерактивной 3D графики в браузерах

# **2. Место дисциплины (модуля) в структуре ОПОП ВО**

Данная дисциплина (модуль) включена в раздел "Б1.В.ДВ.12.02 Дисциплины (модули)" основной профессиональной образовательной программы 44.03.05 "Педагогическое образование (с двумя профилями подготовки) (Математика, информатика и информационные технологии)" и относится к дисциплинам по выбору.

Осваивается на 5 курсе в 9 семестре.

#### **3. Объем дисциплины (модуля) в зачетных единицах с указанием количества часов, выделенных на контактную работу обучающихся с преподавателем (по видам учебных занятий) и на самостоятельную работу обучающихся**

Общая трудоемкость дисциплины составляет 3 зачетных(ые) единиц(ы) на 108 часа(ов).

Контактная работа - 54 часа(ов), в том числе лекции - 0 часа(ов), практические занятия - 0 часа(ов), лабораторные работы - 54 часа(ов), контроль самостоятельной работы - 0 часа(ов).

Самостоятельная работа - 54 часа(ов).

Контроль (зачёт / экзамен) - 0 часа(ов).

Форма промежуточного контроля дисциплины: зачет в 9 семестре.

#### **4. Содержание дисциплины (модуля), структурированное по темам (разделам) с указанием отведенного на них количества академических часов и видов учебных занятий**

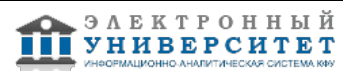

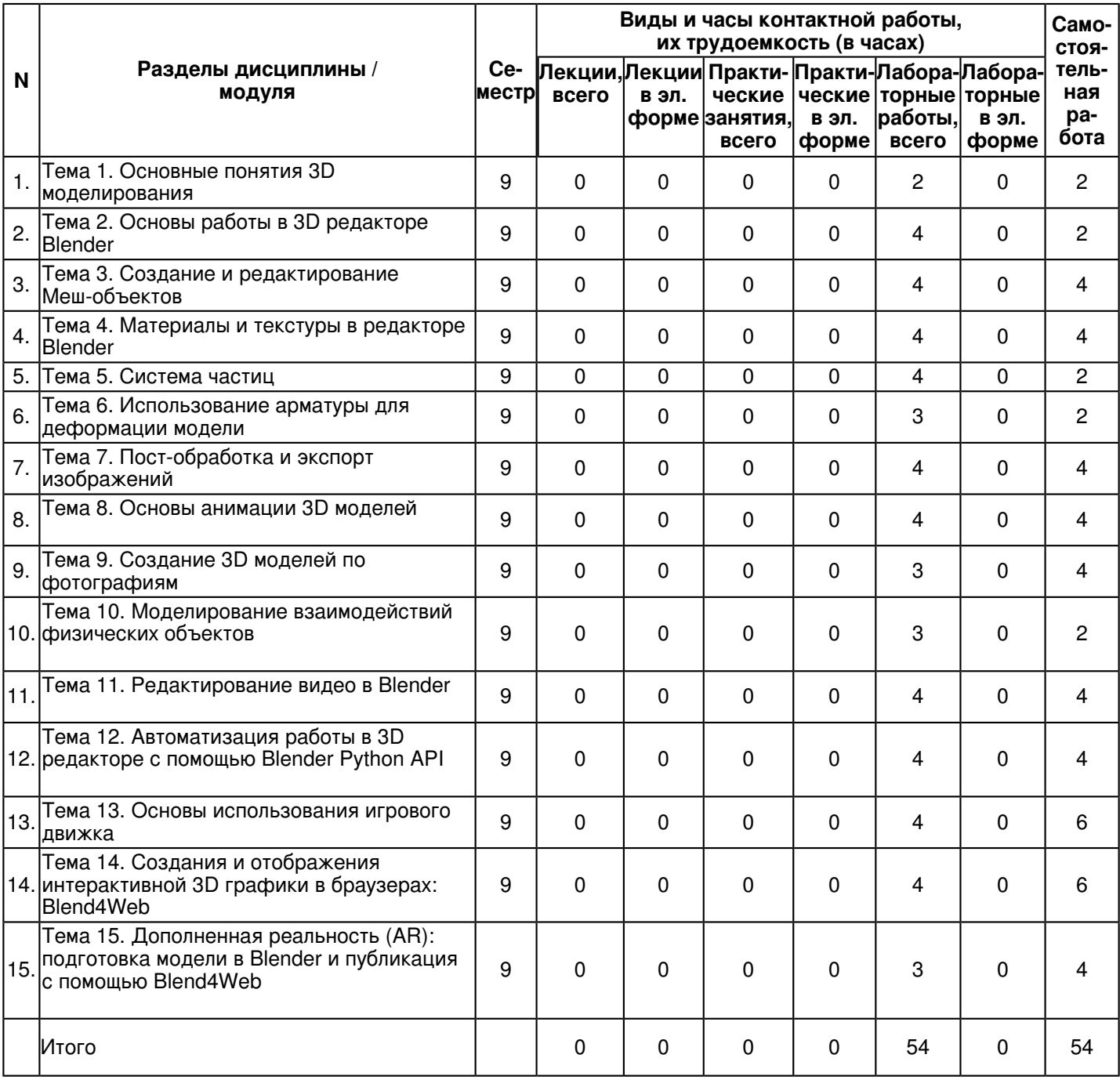

### **4.1 Структура и тематический план контактной и самостоятельной работы по дисциплинe (модулю)**

### **4.2 Содержание дисциплины (модуля)**

## **Тема 1. Основные понятия 3D моделирования**

- Основные понятия трехмерного моделирования и анимации;
- Области применения анимации и интерактивной компьютерной графики;
- Основные понятия компьютерной анимации и интерактивной машинной графики;
- Интерактивная компьютерная графика;
- Понятие модели. Узлы, ребра, грани. Форматы;
- Трассировка лучей;
- Рендеринг.

# **Тема 2. Основы работы в 3D редакторе Blender**

- Основы работы в 3D редакторе Blender;
- Интерфейс программы;
- Окно пользовательских настроек;
- Открытие, сохранение и прикрепление файлов;
- Работа с окнами видов;

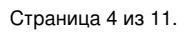

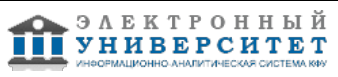

 Программа дисциплины "Компьютерное 3D-моделирование"; 44.03.05 "Педагогическое образование (с двумя профилями подготовки)".

- Изменение типа окна;
- Перемещение в 3D пространстве;
- Источники света, свойства, настройки;
- Камера, виды, расположение;
- Настройки окружения;
- Режимы рендеринга.

### **Тема 3. Создание и редактирование Меш-объектов**

- Основные Меш-объекты;
- Использование главных манипуляторов для манипуляции Меш-Объектами;
- Режим редактирования;
- Редактирование вершин Меш-объекта;
- Режим пропорционального редактирования вершин;
- Создание 3D текста
- Объединение / Разделение Меш-Объектов;
- Булевы операции;
- Экструдирование;
- Фигуры вращения;
- Режим лепки.

### **Тема 4. Материалы и текстуры в редакторе Blender**

- Основные настройки материала;
- Настройки Halo;
- Наложение текстур;
- Основные настройки текстуры;
- Встроенные в Blender Текстуры;
- Текстура Stucci;
- Использование изображения в качестве текстуры;
- Карта Смещений;
- UV-развертка;
- Использование изображения в качестве фона;
- Рендер изображения в формат JPEG.

### **Тема 5. Система частиц**

- Система частиц и их взаимодействие (Particle System);
- Панель Particle System;
- Панель Physics;
- Панель Visualization;
- Настройка частиц и влияние материалов;
- Взаимодействие частиц с объектами и силами;
- Ветер;
- Образцы настроек частиц: снег, огонь, фейерверк;
- Использование частиц для создания волос.

### **Тема 6. Использование арматуры для деформации модели**

- Арматура (кости и скелет);
- Использование арматуры для деформации меша;
- Создание групп вершин;
- Использование инверсной кинематики;
- Связывание объектов методом Родитель-Потомок;
- Настройка Центра Объекта (опорной точки);
- Создание ключей меша;
- Использование слайдеров редактирования действия.

### **Тема 7. Пост-обработка и экспорт изображений**

- Возможностям рендеринга и пост-обработки;
- Система nodes;
- Доступ к нодам;
- Настройка нодов для рендера с эффектом глубины резкости;

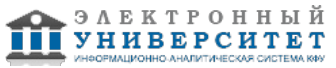

- Подготовка стереоскопических изображений: анаглифический метод, стереопары;
- Освещение и Тени;
- Отражение (зеркальность) и Преломление (прозрачность и искажение).

# **Тема 8. Основы анимации 3D моделей**

- Основы анимации;
- Режим временной шкалы;
- Синхронность, Движение, Вращение и Масштабирование;
- Просмотр готовой анимации;
- Анимирование Материалов, Ламп и Настроек Окружения;
- Анимация изменения формы;
- Работа с Окном IPO;
- Автоматическое Создание Ключевых Кадров (Keyframing);
- Слежение за объектом;
- Движение по Пути и по Кривой;

# **Тема 9. Создание 3D моделей по фотографиям**

- Геометрические основы фотограмметрии;
- Фотограмметрические приборы и системы;
- Теоретические основы геометрической модели объекта;
- Назначение и классификация фототриангуляции;
- Получение цифровой и графической информации об объекте по снимкам;
- создания модели в программе VisualSFM;
- обработка модели в программе MeshLab.

### **Тема 10. Моделирование взаимодействий физических объектов**

- Физика Объектов (Physics);
- Использование системы мягких тел;
- Создание ткани;
- Эффект одежды (Cloth);

- Создание жидкости (Fluid): Домен (Domain), Жидкость (Fluid), Inlflow - элемент сцены подающий воду, Outflow элемент сцены для отвода жидкости и контроля заполнения, Препятствия (Obstacles), Объекты, с которыми взаимодействует жидкость.

- Создание кривой параметра Strength в окне IPO.

# **Тема 11. Редактирование видео в Blender**

- Редактирование Видео;
- Настройка экрана редактора видео (Sequence Editor);
- Создание фильма из набора отдельных клипов;
- Добавление Аудио трека;

- Трекинг изображения: отслеживание видеофайла, создание отслеживаемой плоскости, интеграция 3D модели в видеоклип, Пост-обработка в редакторе нодов.

# **Тема 12. Автоматизация работы в 3D редакторе с помощью Blender Python API**

- Расширение функционала Blender с помощью языка Python;

- Основы работы с библиотекой bpy;
- Программирование элементов интерфейса Blender;
- Создание 3D объектов с помощью Blender Python API;
- Управление движением объектов сцены с помощью сценариев;
- Автоматизация создания и экспорта графических изображений.

# **Тема 13. Основы использования игрового движка**

- Основы использования Игрового Движка (Game Engine);
- Настройка Физического Движка;
- Использование логических блоков;
- Материалы для придания объектам определенных физических свойств (эластичность -

elasticity, коэффициент трения - friction);

- Наложение материалов;
- Использование игровой физики в анимации.

# **Тема 14. Создания и отображения интерактивной 3D графики в браузерах: Blend4Web**

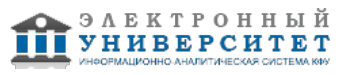

- Начало работы с Blend4Web SDK;
- Создание простой сцены Blend4Web;
- Создание материалов Blend4Web. Сложные материалы;
- Логические ноды и JavaScript;
- Управление от первого лица и физика;
- Создание интерактивного веб-приложения;
- Динамическая загрузка в приложение новых объектов;
- Создание интерактивной открытки.

# **Тема 15. Дополненная реальность (AR): подготовка модели в Blender и публикация с помощью Blend4Web**

- Дополненная реальность, концепция виртуальных интерфейсов;

- AR-возможности Blend4Web, основанные на JavaScript-порте популярной библиотеки ARToolKit;
- Подготовка сцены;
- Создание маркеров;
- Ограничители перемещения;
- Антиалиасинг для постпроцессинга и WebVR;
- Публикация AR приложения, доступ через мобильное устройство.

### **5. Перечень учебно-методического обеспечения для самостоятельной работы обучающихся по дисциплинe (модулю)**

Самостоятельная работа обучающихся выполняется по заданию и при методическом руководстве преподавателя, но без его непосредственного участия. Самостоятельная работа подразделяется на самостоятельную работу на аудиторных занятиях и на внеаудиторную самостоятельную работу. Самостоятельная работа обучающихся включает как полностью самостоятельное освоение отдельных тем (разделов) дисциплины, так и проработку тем (разделов), осваиваемых во время аудиторной работы. Во время самостоятельной работы обучающиеся читают и конспектируют учебную, научную и справочную литературу, выполняют задания, направленные на закрепление знаний и отработку умений и навыков, готовятся к текущему и промежуточному контролю по дисциплине.

Организация самостоятельной работы обучающихся регламентируется нормативными документами, учебно-методической литературой и электронными образовательными ресурсами, включая:

Порядок организации и осуществления образовательной деятельности по образовательным программам высшего образования - программам бакалавриата, программам специалитета, программам магистратуры (утвержден приказом Министерства науки и высшего образования Российской Федерации от 6 апреля 2021 года №245) Письмо Министерства образования Российской Федерации №14-55-996ин/15 от 27 ноября 2002 г. "Об активизации самостоятельной работы студентов высших учебных заведений"

Устав федерального государственного автономного образовательного учреждения "Казанский (Приволжский) федеральный университет"

Правила внутреннего распорядка федерального государственного автономного образовательного учреждения высшего профессионального образования "Казанский (Приволжский) федеральный университет"

Локальные нормативные акты Казанского (Приволжского) федерального университета

### **6. Фонд оценочных средств по дисциплинe (модулю)**

Фонд оценочных средств по дисциплине (модулю) включает оценочные материалы, направленные на проверку освоения компетенций, в том числе знаний, умений и навыков. Фонд оценочных средств включает оценочные средства текущего контроля и оценочные средства промежуточной аттестации.

В фонде оценочных средств содержится следующая информация:

- соответствие компетенций планируемым результатам обучения по дисциплине (модулю);

- критерии оценивания сформированности компетенций;
- механизм формирования оценки по дисциплине (модулю);
- описание порядка применения и процедуры оценивания для каждого оценочного средства;
- критерии оценивания для каждого оценочного средства;

- содержание оценочных средств, включая требования, предъявляемые к действиям обучающихся,

демонстрируемым результатам, задания различных типов.

Фонд оценочных средств по дисциплине находится в Приложении 1 к программе дисциплины (модулю).

### **7. Перечень литературы, необходимой для освоения дисциплины (модуля)**

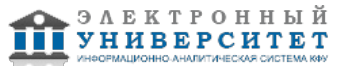

Освоение дисциплины (модуля) предполагает изучение основной и дополнительной учебной литературы. Литература может быть доступна обучающимся в одном из двух вариантов (либо в обоих из них):

- в электронном виде - через электронные библиотечные системы на основании заключенных КФУ договоров с правообладателями;

- в печатном виде - в Научной библиотеке им. Н.И. Лобачевского. Обучающиеся получают учебную литературу на абонементе по читательским билетам в соответствии с правилами пользования Научной библиотекой.

Электронные издания доступны дистанционно из любой точки при введении обучающимся своего логина и пароля от личного кабинета в системе "Электронный университет". При использовании печатных изданий библиотечный фонд должен быть укомплектован ими из расчета не менее 0,5 экземпляра (для обучающихся по ФГОС 3++ - не менее 0,25 экземпляра) каждого из изданий основной литературы и не менее 0,25 экземпляра дополнительной литературы на каждого обучающегося из числа лиц, одновременно осваивающих данную дисциплину.

Перечень основной и дополнительной учебной литературы, необходимой для освоения дисциплины (модуля), находится в Приложении 2 к рабочей программе дисциплины. Он подлежит обновлению при изменении условий договоров КФУ с правообладателями электронных изданий и при изменении комплектования фондов Научной библиотеки КФУ.

#### **8. Перечень ресурсов информационно-телекоммуникационной сети "Интернет", необходимых для освоения дисциплины (модуля)**

4-я версия книги "Blender Basics" Джеймса Кронистера - http://b3d.mezon.ru/index.php/Blender\_Basics\_4-rd\_edition Официальный сайт Blender - https://www.blender.org

Уроки по Blender - https://blender3d.com.ua

### **9. Методические указания для обучающихся по освоению дисциплины (модуля)**

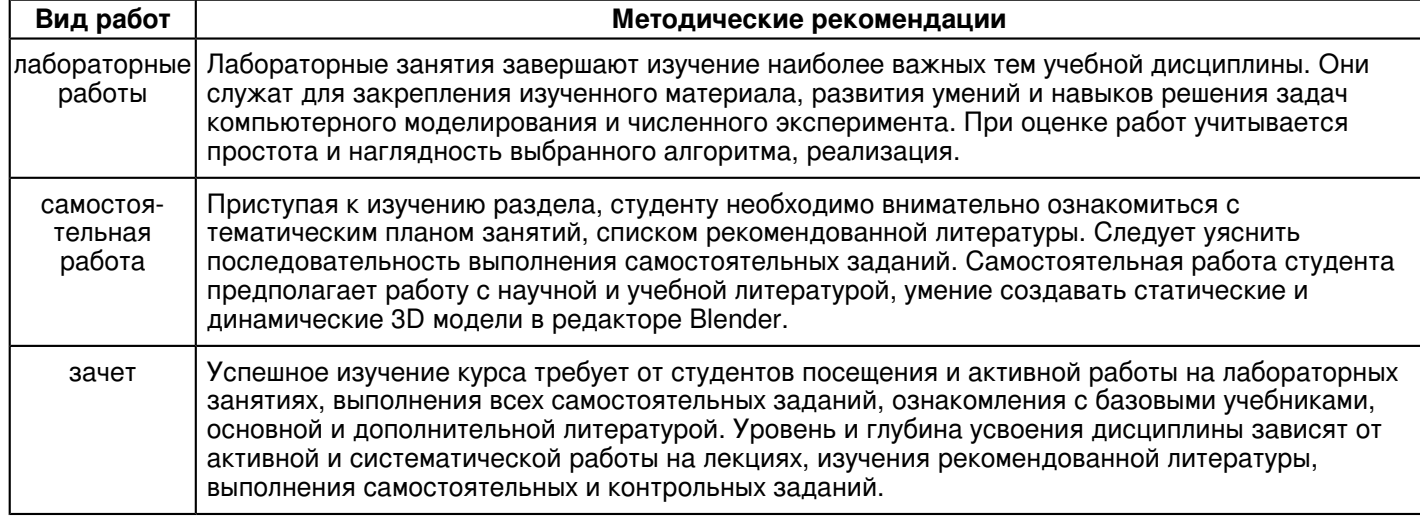

#### **10. Перечень информационных технологий, используемых при осуществлении образовательного процесса по дисциплинe (модулю), включая перечень программного обеспечения и информационных справочных систем (при необходимости)**

Перечень информационных технологий, используемых при осуществлении образовательного процесса по дисциплине (модулю), включая перечень программного обеспечения и информационных справочных систем, представлен в Приложении 3 к рабочей программе дисциплины (модуля).

#### **11. Описание материально-технической базы, необходимой для осуществления образовательного процесса по дисциплинe (модулю)**

Материально-техническое обеспечение образовательного процесса по дисциплине (модулю) включает в себя следующие компоненты:

Помещения для самостоятельной работы обучающихся, укомплектованные специализированной мебелью (столы и стулья) и оснащенные компьютерной техникой с возможностью подключения к сети "Интернет" и обеспечением доступа в электронную информационно-образовательную среду КФУ.

Учебные аудитории для контактной работы с преподавателем, укомплектованные специализированной мебелью (столы и стулья).

Компьютер и принтер для распечатки раздаточных материалов.

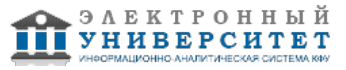

Компьютерный класс.

#### **12. Средства адаптации преподавания дисциплины к потребностям обучающихся инвалидов и лиц с ограниченными возможностями здоровья**

При необходимости в образовательном процессе применяются следующие методы и технологии, облегчающие восприятие информации обучающимися инвалидами и лицами с ограниченными возможностями здоровья: - создание текстовой версии любого нетекстового контента для его возможного преобразования в

альтернативные формы, удобные для различных пользователей;

- создание контента, который можно представить в различных видах без потери данных или структуры, предусмотреть возможность масштабирования текста и изображений без потери качества, предусмотреть доступность управления контентом с клавиатуры;

- создание возможностей для обучающихся воспринимать одну и ту же информацию из разных источников например, так, чтобы лица с нарушениями слуха получали информацию визуально, с нарушениями зрения аудиально;

- применение программных средств, обеспечивающих возможность освоения навыков и умений, формируемых дисциплиной, за счёт альтернативных способов, в том числе виртуальных лабораторий и симуляционных технологий;

- применение дистанционных образовательных технологий для передачи информации, организации различных форм интерактивной контактной работы обучающегося с преподавателем, в том числе вебинаров, которые могут быть использованы для проведения виртуальных лекций с возможностью взаимодействия всех участников дистанционного обучения, проведения семинаров, выступления с докладами и защиты выполненных работ, проведения тренингов, организации коллективной работы;

- применение дистанционных образовательных технологий для организации форм текущего и промежуточного контроля;

- увеличение продолжительности сдачи обучающимся инвалидом или лицом с ограниченными возможностями здоровья форм промежуточной аттестации по отношению к установленной продолжительности их сдачи:

- продолжительности сдачи зачёта или экзамена, проводимого в письменной форме, - не более чем на 90 минут;

- продолжительности подготовки обучающегося к ответу на зачёте или экзамене, проводимом в устной форме, - не более чем на 20 минут;

- продолжительности выступления обучающегося при защите курсовой работы - не более чем на 15 минут.

Программа составлена в соответствии с требованиями ФГОС ВО и учебным планом по направлению 44.03.05 "Педагогическое образование (с двумя профилями подготовки)" и профилю подготовки "Математика, информатика и информационные технологии".

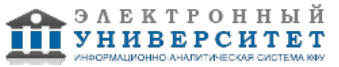

*Приложение 2 к рабочей программе дисциплины (модуля) Б1.В.ДВ.12.02 Компьютерное 3D-моделирование*

### **Перечень литературы, необходимой для освоения дисциплины (модуля)**

Направление подготовки: 44.03.05 - Педагогическое образование (с двумя профилями подготовки)

Профиль подготовки: Математика, информатика и информационные технологии

Квалификация выпускника: бакалавр

Форма обучения: очное

Язык обучения: русский

Год начала обучения по образовательной программе: 2017

#### **Основная литература:**

1. Никулин, Е. А. Компьютерная графика. Фракталы : учебное пособие / Е. А. Никулин. - Санкт-Петербург : Лань, 2018. - 100 с. - ISBN 978-5-8114-3067-3. - Текст : электронный // Лань : электронно-библиотечная система. - URL: https://e.lanbook.com/book/107949 (дата обращения: 27.02.2020). - Режим доступа: для авториз. пользователей.

2.Никулин, Е. А. Компьютерная геометрия и алгоритмы машинной графики: пособие / Никулин Е.А. - Санкт-Петербург: БХВ-Петербург, 2015. - 554 с. ISBN 978-5-9775-1925-0. - Текст : электронный. - URL: https://znanium.com/catalog/product/940228 (дата обращения: 27.02.2020). - Режим доступа: по подписке.

3.Немцова, Т. И. Компьютерная графика и web-дизайн : учебное пособие / Т.И. Немцова, Т.В. Казанкова, А.В. Шнякин / под ред. Л.Г. Гагариной. - Москва : ИД 'ФОРУМ' : ИНФРА-М, 2017. - 400 с. - (Высшее профессиональное образование). - ISBN 978-5-8199-0593-7. - Текст : электронный. - URL: https://znanium.com/catalog/product/894969 (дата обращения: 27.02.2020). - Режим доступа: по подписке.

4.Лейкова, М. В. Инженерная и компьютерная графика. Соединение деталей на чертежах с применением 3D моделирования / М. В. Лейкова, Л. О. Мокрецова, И. В. Бычкова. - Москва : МИСИС, 2013. - 76 с. - ISBN 978-5-87623-682-1. - Текст : электронный // Лань : электронно-библиотечная система. - URL: https://e.lanbook.com/book/47486 (дата обращения: 27.02.2020). - Режим доступа: для авториз. пользователей.

#### **Дополнительная литература:**

1.Лейкова, М. В. Инженерная компьютерная графика : методика решения проекционных задач с применением 3D-моделирования: учебное пособие / М. В. Лейкова, И. В. Бычкова. - Москва : МИСИС, 2016. - 92 с. - ISBN 978-5-87623-983-9. - Текст : электронный // Лань : электронно-библиотечная система. - URL: https://e.lanbook.com/book/93600 (дата обращения: 27.02.2020). - Режим доступа: для авториз. пользователей.

2.Кирсанов, М. Н. Maple и Maplet. Решения задач механики : учебное пособие / М. Н. Кирсанов. - Санкт-Петербург : Лань, 2012. - 512 с. - ISBN 978-5-8114-1271-6. - Текст : электронный // Лань : электронно-библиотечная система. - URL: https://e.lanbook.com/book/3174 (дата обращения: 27.02.2020). - Режим доступа: для авториз. пользователей.

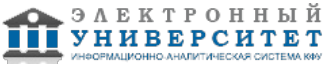

 Программа дисциплины "Компьютерное 3D-моделирование"; 44.03.05 "Педагогическое образование (с двумя профилями подготовки)".

> *Приложение 3 к рабочей программе дисциплины (модуля) Б1.В.ДВ.12.02 Компьютерное 3D-моделирование*

#### **Перечень информационных технологий, используемых для освоения дисциплины (модуля), включая перечень программного обеспечения и информационных справочных систем**

Направление подготовки: 44.03.05 - Педагогическое образование (с двумя профилями подготовки)

Профиль подготовки: Математика, информатика и информационные технологии

Квалификация выпускника: бакалавр

Форма обучения: очное

Язык обучения: русский

Год начала обучения по образовательной программе: 2017

Освоение дисциплины (модуля) предполагает использование следующего программного обеспечения и информационно-справочных систем:

Операционная система Microsoft Windows 7 Профессиональная или Windows XP (Volume License) Пакет офисного программного обеспечения Microsoft Office 365 или Microsoft Office Professional plus 2010 Браузер Mozilla Firefox

Браузер Google Chrome

Adobe Reader XI или Adobe Acrobat Reader DC

Kaspersky Endpoint Security для Windows

Учебно-методическая литература для данной дисциплины имеется в наличии в электронно-библиотечной системе "ZNANIUM.COM", доступ к которой предоставлен обучающимся. ЭБС "ZNANIUM.COM" содержит произведения крупнейших российских учёных, руководителей государственных органов, преподавателей ведущих вузов страны, высококвалифицированных специалистов в различных сферах бизнеса. Фонд библиотеки сформирован с учетом всех изменений образовательных стандартов и включает учебники, учебные пособия, учебно-методические комплексы, монографии, авторефераты, диссертации, энциклопедии, словари и справочники, законодательно-нормативные документы, специальные периодические издания и издания, выпускаемые издательствами вузов. В настоящее время ЭБС ZNANIUM.COM соответствует всем требованиям федеральных государственных образовательных стандартов высшего образования (ФГОС ВО) нового поколения.

Учебно-методическая литература для данной дисциплины имеется в наличии в электронно-библиотечной системе Издательства "Лань" , доступ к которой предоставлен обучающимся. ЭБС Издательства "Лань" включает в себя электронные версии книг издательства "Лань" и других ведущих издательств учебной литературы, а также электронные версии периодических изданий по естественным, техническим и гуманитарным наукам. ЭБС Издательства "Лань" обеспечивает доступ к научной, учебной литературе и научным периодическим изданиям по максимальному количеству профильных направлений с соблюдением всех авторских и смежных прав.

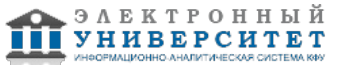